Home > Reference > Functions > Categories > Server

## **49.Server Function Category**

#### **Functions**

ActivatePortal

BootPC

ExportAllCharacters

**GetPCIPAddress** PC IP

SendMessageToAllDMs

SetPanelButtonFlash

### **See Also**

Function Categories

## **ActivatePortal(object, string, string, string, int)**

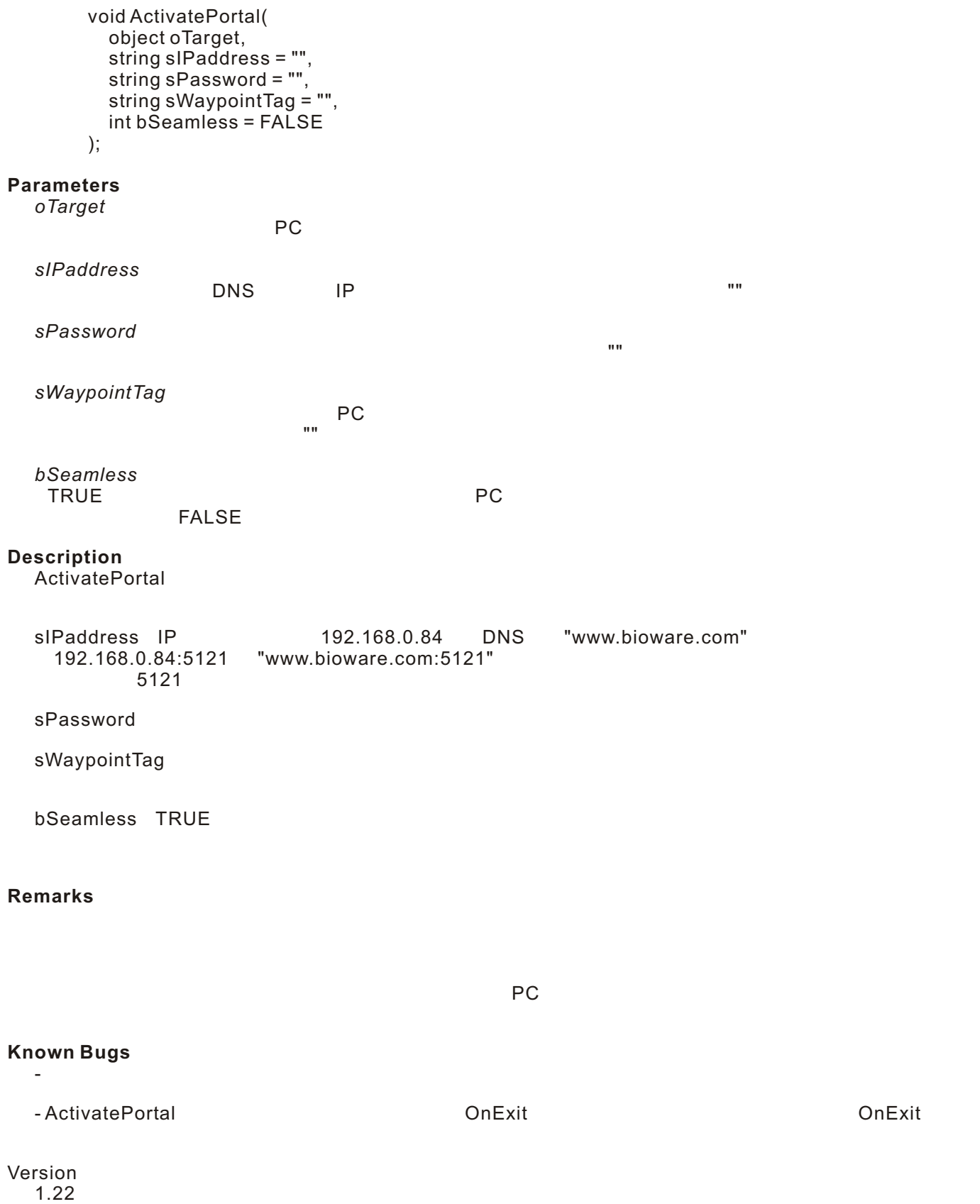

#### **Example**

```
\frac{1}{11} OnUsed<br>\frac{1}{11} PC
\frac{1}{2} PC \frac{1}{2} PC \frac{1}{2} PC \frac{1}{2} PC
// 別の(虚構の)サーバーに送り、PC
\frac{1}{10} "ISK_WP_PORTAL"
\prime\prime#include "nw_i0_generic"
void main()
{
   object oPC = GetLastUsedBy();
   if (!GetIsPC( oPC )) return;
   ActivatePortal(oPC, "nwn.iskander.tv:5432", "mumb0Jumb0", "ISK_WP_PORTAL", TRUE);
}
```
#### **See Also**

functions: ActionJumpToLocation categories: Area Functions | Module Functions | Movement Functions | PC Only Functions | Server Functions events: OnClientEnter Event | OnClientLeave Event

------------------------------------------------------------------------------- author: Iskander Merriman, editor: Dave Robinson, JP team: Rainie

## **BootPC(object)**

```
void BootPC(
   object oPlayer
);
```
#### **Parameters**

*oPlayer*

PC object

## **Description**

BootPCにはないようになっていました。または、それました。または、それました。または、それました。 Pc セーブすることができません。

# **Remarks**

PCが即座に再接続した場合、退去した地点から始まるでしょう。 BootPC()

#### **Version**

1.22

#### **Example**

```
// OnEnter the contract of the state of the state of the state of the state of the state of the state of the state of the state of the state of the state of the state of the state of the state of the state of the state of 
void main() {
    BootPC(GetEnteringObject());
}
```
#### **See Also**

functions: GetPCPublicCDKey categories: Miscellaneous Functions | PC Only Functions | Server Functions

#### --------------------------------------------------------------------------------

author: Iskander Merriman, editor: Jeremy Spilinek, JP team: Rainie

Home > Reference > Functions > Server > ExportAllCharacters

## **ExportAllCharacters()**

void ExportAllCharacters();

#### **Description**

( LocalVault ServerVault )

#### **Remarks**

NWN ウェイトのように、それがある。それがあると、それがあると、それがあると、それがあると、それがあると、それがあると、それがあると、それがあると、それがあると、それがあると、それがあると、それがあると、それがあると、それがあると、それがあると、それがあると、それがあると、それがあると、それがあると、それがあると、それがあると、それがあると、それがあると、それがあると、それがあると、それがあると、それがあると、それがあると、それがあると、

SERVERVAULT=.\servervault

SERVERVAULT=\\(ip addr of main svr here\servervault

#### **Version**

1.26

#### **Example**

// Example 1

ExportAllCharacters();

#### **See Also**

categories: Server Functions

author: Brett Lathrope, editor: Charles Feduke, additional contributor(s): Dan Scott, JP team: Rainie

## **GetPCIPAddress(object)**

```
PC IP
        string GetPCIPAddress(
           object oPlayer
        );
Parameters
  oPlayer
    Ip\blacksquareDescription
                          oPlayer IP
Version
  1.28
Example
  \overline{U} PC IP
  void main()
  {
     if(GetPCIPAddress(OBJECT_SELF)=="127.0.0.1")
     {
      ActionSpeakString("All hail the host!");
     }
     else
     {
      ActionSpeakString("I cower before the almighty host");
     }
  }
```
#### **See Also**

categories: PC Only Functions | Server Functions

------------------------------------------------------------------------------- author: Sarev0k, editor: Charles Feduke, JP team: Rainie

## **SendMessageToAllDMs(string)**

```
void SendMessageToAllDMs(
   string sMessage
);
```
#### **Parameters**

*sMessage*

 $DM$ 

#### **Description**

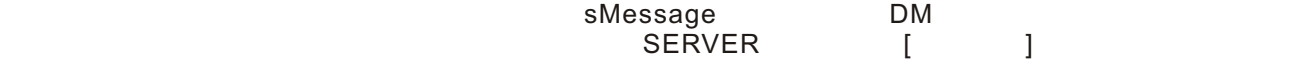

#### **Known Bugs**

 $DM$ 

#### **Version**

1.22

#### **Example**

```
\prime\primevoid debug( string sMessage ) {
SendMessageToPC(GetFirstPC(), sMessage);
 SendMessageToAllDMs( sMessage );
 PrintString( sMessage );
}
```
#### **See Also**

functions: PrintString | SendMessageToPC categories: Server Functions | String Functions

author: Iskander Merriman, editor: Jeff Lindsey, JP Team: weed

## **SetPanelButtonFlash(object, int, int)**

```
void SetPanelButtonFlash(
   object oPlayer,
   int nButton,
   int bEnableFlash
```
);

#### **Parameters**

*oPlayer* 目標のプレイヤー

*nButton*

PANEL BUTTON \*

*bEnableFlash* TRUE FLASE

#### **Description**

oPlayer しかしているので、その場合は、その場合には、その場合には、その場合には、その場合にはないでしょうか。 bEnableFlash TRUE FALSE

#### **Remarks**

bEnableFlash FALSE

#### **Version** 1.22

#### **Example**

void main()

```
{
```

```
 object oPlayer = GetFirstPC();
```
 $\prime\prime$ SetPanelButtonFlash(oPlayer, PANEL\_BUTTON\_JOURNAL, TRUE);

 $\prime\prime$ SetPanelButtonFlash(oPlayer, PANEL\_BUTTON\_JOURNAL, FALSE);

}

### **See Also**

categories: Server Functions constants: PANEL\_BUTTON\_\* Constants

--------------------------------------------------------------------------------

author: Daniel Beckman, JP team: Rainie